# Customised Object Monitoring

As a Systems Implementer I often have to help my clients with a difficult decision: should we customise some Oraclesupplied code? "No!" I hear you cry, "You can't do that! Oracle won't support you!" Well, sometimes to achieve a certain piece of functionality customers are prepared to accept the risks that come with customisation.

## Barry Goodsell, Technical Manager, Projected Consulting Ltd

One of the biggest problems to overcome is dealing with the fact it is almost guaranteed that your customised code will be overwritten by an Oracle patch at some point in the future. It is often down to the Developer or Functional Consultant to look at the Release Notes for a patch to try and determine whether a certain customisation might be affected. For small patches this isn't really a problem, but with the larger rollup patches the impact analysis becomes quite a major task. But even then, that approach can be problematic – sometimes Oracle, in their infinite wisdom, release new versions of code objects that are not even mentioned in the Release Notes. The upshot of this is that the only sure way to find out what is impacted is to search through every single file included in the patch – a lengthy and tedious exercise.

I have recently been working with a client who has quite a large number of customisations that have been in place since "go-live" eighteen months ago. The system is now stable after the initial implementation issues and the organisation have started to try and catch-up with the patches that they had neglected to apply whilst trying to get to "business as usual". Performing the impact analyses of the patches was taking up a considerable amount of time and so I proposed an automated solution, which I have been kindly given permission to share with you.

#### **The Problem**

The main problem is that we need to capture the "state" of a customised object just after it has been installed, so that we can compare that state with the state after a patch has been applied. If the states are different then we know that Oracle has overwritten our customisation. My first version of this utility used the LAST\_DDL\_TIME from ALL\_OBJECTS. However, this was not entirely reliable as this timestamp is changed when an object is compiled, even if it hasn't changed.

It was when I was browsing through the PL/SQL Package and Types Manual for 10g Database when I came across the new DBMS\_CRYPTO package. DBMS\_CPYTPO (and it's quaintly named predecessor DBMS\_OBFUSCATION\_TOOLKIT) is used to encrypt and decrypt data, using a variety of industry standard encryption and hashing algorithms. You may need to ask your DBA to grant you EXECUTE rights on it, as by default it is not exposed to all users.

DBMS\_CRYPTO contains a HASH function which can create a hash of a RAW, BLOB or a CLOB returning a RAW. The function supports three different hashing algorithms: MD4, MD5 and SHA1. The two Message Digest (MD) algorithms return a 128-bit hash value; the Secure Hash Algorithm returns a 160-bit hash value. When investigating whether to use hashes, I was concerned that two different bits of code could potentially

#### **Hash Function**

A hash function is any well-defined procedure or mathematical function for turning some kind of data into a relatively small integer, which may serve as an index into an array. The values returned by a hash function are called hash values, hash codes, hash sums, or simply hashes.

Hash functions are mostly used to speed up table lookup or data comparison tasks such as finding items in a database, detecting duplicated or similar records in a large file, finding similar stretches in DNA sequences, and so on.

Extract courtesy of wikipedia.org

produce the same hash value. To see how many different hash values can be generated from a function we need to look at the size of the returned hash values.

For MD4/5:  $2^{128} = 3.4 \times 10^{38}$ <br>For SHA:  $2^{160} = 15 \times 10^{48}$  $2^{160} = 1.5 \times 10^{48}$ 

Both of these are very large numbers indeed! You stand more chance of winning the lottery jackpot two weeks in a row than ever hitting the same hash value. I decided to go with SHA because 160-bits is only 20-bytes, not a lot of storage required for each object that we want to monitor.

#### **The Solution**

Now to write some code! The first function that I wrote (GET\_HASH) just encapsulated the call to the HASH function taking in a CLOB parameter. I decided to use the CLOB variant as I thought that it would be easiest to create CLOB representations of the objects that I want to monitor.

**Still using 9i?**

DBMS CRYPTO is new to Oracle10g which doesn't help those of you still on Oraclegi. You could use DBMS\_UTILITY. GET\_HASH\_VALUE, but this only accepts VARCHAR2 parameters. In the past I have used a Java Stored Procedure to hash a VARCHAR2 string; without too much work it could be

converted to process a CLOB.

The next problem was how to how to actually get these representations out of the database. A lot of the things

that I wanted to monitor are found in the Data Dictionary, but some things like Workflows and Alerts, are stored in E-Business Suite tables where there are quite complex relationships between the tables.

Having been working with XML Publisher quite extensively over the last few years I thought that XML would be the right way to go. As it happens, Oracle Server provides quite a number of different ways of creating XML from the database – the package that I was most interested in was DBMS\_XMLGEN. This package, to quote the manual, "converts the results of a SQL query into a canonical XML format. The package takes an arbitrary SQL query as input, converts it to XML format, and returns the result as a CLOB" – exactly what I needed:

```
FUNCTION get_xml
                  ( TN VARCHAR2 )
RETURN CLOB
IS
           dbms xmlgen.ctxhandle;
  l_cen domb_<br>l_result CLOB;
BEGIN
  l ctx := dbms xmlgen.newContext(p sql);
   dbms_xmlgen.setConvertSpecialChars(l_ctx, TRUE);
   l_result := dbms_xmlgen.getXML(l_ctx);
 dbms_xmlgen.closeContext(l_ctx);
  RETURN 1 result;
END getxm\overline{1};
```
I then needed a function to build a suitable SQL statement given a table name and one or more primary key column names and values. This could then call GET\_XML and GET\_HASH and return

#### the hash value:

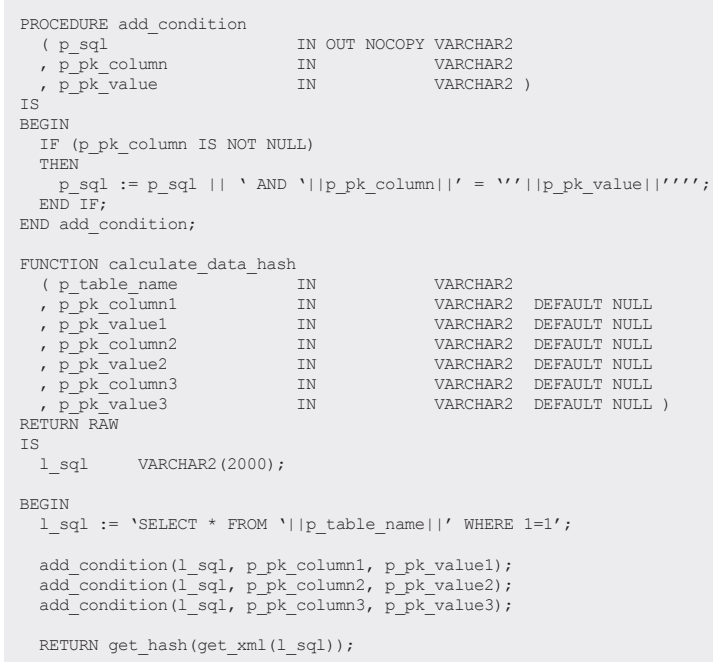

END calculate data hash;

Using the above CALCULATE\_DATA\_HASH function we can calculate the hash value for almost any type of database object. We just need to pass in the database table or view name and enough column names and values to uniquely indentify our object:

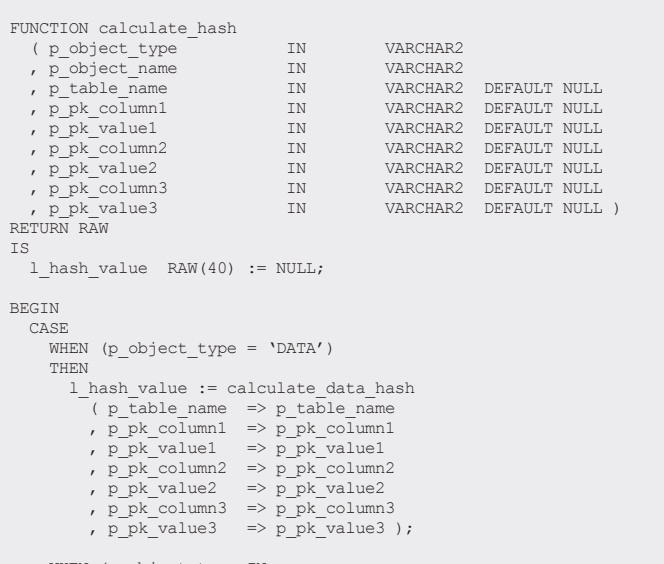

 WHEN (p\_object\_type IN ('PROCEDURE','FUNCTION','PACKAGE','PACKAGE BODY','TYPE','TYPE BODY'))

THEN

.....<br>1 hash value := calculate data hash  $(p\_table\_name \implies 'ALL\_SOURCE')$ 

>>

```
, p_p k_{\text{column1}} \implies \text{YYPE}' , p_pk_value1 => p_object_type 
 , p_pk_column2 => 'NAME'
 , p_pk_value2 => p_object_name );
      WHEN (p_object_type = 'VIEW')
      THEN
         l_hash_value := calculate_data_hash
 ( p_table_name => 'ALL_VIEWS'
 , p_pk_column1 => 'VIEW_NAME'
 , p_pk_value1 => p_object_name );
      WHEN (p_object_type = 'MATERIALIZED VIEW')
      THEN
         l_hash_value := calculate_data_hash
 ( p_table_name => 'ALL_MVIEWS'
 , p_pk_column1 => 'MVIEW_NAME'
           , p_pk_value1 => p_pobject_name );
     WHEN (p object type = 'TRIGGER')
      THEN
       l hash value := calculate data hash
 ( p_table_name => 'ALL_TRIGGERS'
 , p_pk_column1 => 'TRIGGER_NAME'
 , p_pk_value1 => p_object_name );
      WHEN (p_object_type = 'MESSAGE')
     THEN
        l hash value := calculate data hash
 ( p_table_name => 'FND_NEW_MESSAGES'
 , p_pk_column1 => 'MESSAGE_NAME'
 , p_pk_value1 => p_object_name );
     ELSE
        l hash value := NULL;
   END CASE;
  RETURN 1 hash value;

END calculate_hash;
```
Now that we can create the hash value for a wide variety of objects, we need somewhere to store those values. I created a table called XXC\_CUSTOMISED\_OBJECTS which had columns for the Object Name and Type, the Table Name and three pairs of Primary Key Column Names and values. To make life easier for the developers, I also created a simple API (REGISTER\_OBJECT) to either create or update a hash record in this table. This API is to be called immediately after any customised object has been created, to store the hash of the newly created object in the table.

We now have a table holding all the information about the objects that we want to monitor and their current hash values. After an Oracle-supplied patch has been applied to our Patch Test environment, we can re-calculate the hash values to see whether anything has changed. To make life simpler, I added a function that returns the current (as opposed to the stored) hash value for a given CUSTOM\_OBJECT\_ID.

```
FUNCTION calculate_hash
   ( p_custom_object_id IN NUMBER )
RETURN RAW
IS
   r_object xxc_customised_objects%ROWTYPE;

BEGIN
SELECT cob.*<br>INTO r_object<br>FROM xxc_customised_objects cob<br>WHERE cob.custom_object_id = p_custom_object_id;
   RETURN calculate_hash
 ( p_object_type => r_object.object_type
 , p_object_name => r_object.object_name
 , p_table_name => r_object.table_name
 , p_pk_column1 => r_object.pk_column1
 , p_pk_value1 => r_object.pk_value1
```

```
 , p_pk_column2 => r_object.pk_column2
 , p_pk_value2 => r_object.pk_value2 
 , p_pk_column3 => r_object.pk_column3
       , p_pk_value3 => r_object.pk_value3 );
END calculate hash;
```
To determine whether any objects have changed, I wrote the following view which calls the above function; any records where the STORED\_HASH\_VALUE is different from CURRENT\_HASH VALUE point to objects that have been altered since creation:

```
CREATE OR REPLACE VIEW xxc_customised_objects_v
AS
SELECT OBJ *
, DECODE(OBJ.stored_hash_value)
         , OBJ.current_hash_value,
            , 'Y') AS object_changed
FROM (
 SELECT cob.module name
          cob.object_type
           , cob.object_name
          cob.table_name
           , cob.pk_column1
 , cob.pk<sup>_</sup>value1
  , cob.pk_column2
           , cob.pk_value2
  , cob.pk_column3
 %, cob.pk_value3<br>, cob.hash_value3
                                           AS stored hash value
           , xxc_custom.calculate_hash
 (cob.custom_object_id) AS current_hash_value<br>FROM xxc customised objects cob
         xxc_customer customised objects cob
\bigcapORDER BY OBJ.module_name, OBJ.object_type, OBJ.object_name
```
#### **Example**

Let's assume that you've made a customisation to the package body of PO\_COMMUNICATION\_PVT to enable extra attributes on the Purchase Order Print. After you've installed your customised version you would need to create and store a hash of the current package body:

```
BEGIN
   xxc_custom.register_object
 ( p_module_name => 'UKOUG'
 , p_object_type => 'PACKAGE BODY'
 , p_object_name => 'PO_COMMUNICATION_PVT' );
END;
```
At some point in the future, you have applied an Oracle patch and you want to check to see if the customised package body has been over-written: just select from the view and you can see that the hashes don't match, so you will need to re-apply your customisations to the new version:

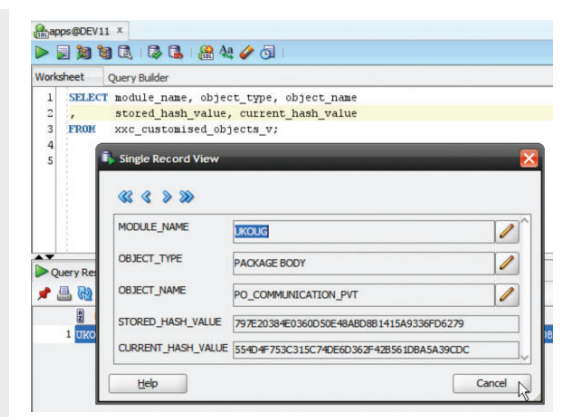

### **Conclusion**

ABOUT

AUTHOR

THE

This is a relatively simple, non-invasive method for monitoring changes to database objects. It has the potential to eliminate the many hours normally spent examining the contents of Oracle patches by quickly providing you with a list of objects that have been changed.

The process is simple to extend to monitor other object types by adding further sections to the first overload of the CALCULATE\_HASH function. In fact, the version that you can download from the UKOUG website has support for Workflows and Alerts. This takes advantage of the fact that the DBMS\_XMLGEN package fully supports nested cursor statements in the SQL, which can give you an XML representation of a complete relational data structure.

> **Barry Goodsell** Technical Manager, Projected Consulting

Barry Goodsell has over 20 years of experience with the Oracle database and development tools. He has been developing and supporting extensions to E-Business Suite for over 15 years, with his experience ranging from Release 10.7SC through to Release 12. He is an expert in all of Oracle's development tools and languages, including SQL, PL/SQL, Oracle Forms and Reports, Workflow, Oracle Discoverer, Java and JDeveloper. Barry specialises in developing web user interface extensions to E-Business Suite using Oracle Application Framework (OAF) and reporting solutions using OBIEE and BI Publisher.

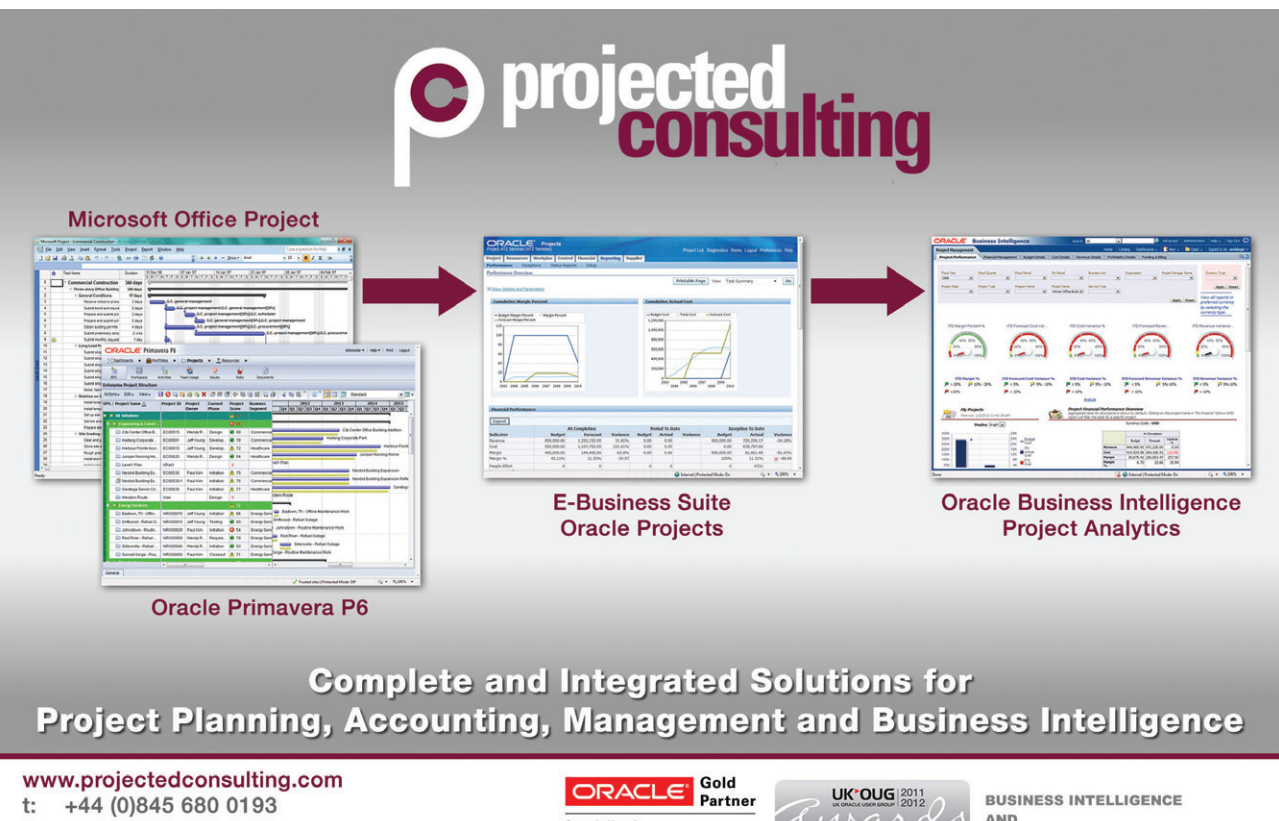

- 
- +44 (0)845 680 0194 f:

e: intouch@projectedconsulting.com

Specialized<br>Oracle Business Intelligence Applications

artner of the vear award winner

AND ORACLE PROJECTS & PRIMAVERA